## **MITK Channel-Konzept**

Kwong Yung

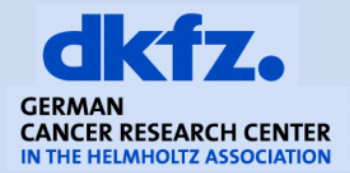

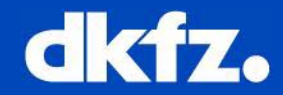

Beispiele um ein neues Image zu initialisieren:

```
virtual void Initialize(const mitk::PixelType& type, 
 unsigned int dimension, unsigned int *dimensions, 
 unsigned int channels = 1);
```

```
virtual void Initialize(const mitk::PixelType& type, 
 const mitk::Geometry3D& geometry, unsigned int 
 channels = 1, int tDim=-1);
```
Der Parameter **channels** taucht immer wieder auf, aber was bedeutet das eigentlich??

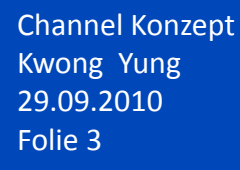

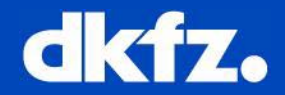

## Kommentar aus mitk::Image.h

**…Image organizes sets of slices (s x 2D), volumes (t x 3D) and channels (n x ND). Channels are for different kind of data, e.g., morphology in channel 0, velocities in channel 1. All channels must have the same Geometry! In particular, the dimensions of all channels are the same, only the pixel-type may differ between channels…**

So wars mal angedacht, aber vorsicht, pixel-type muss gleich sein!

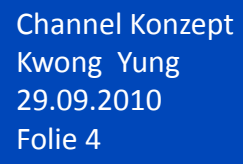

## **Slice / Volume**

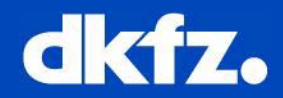

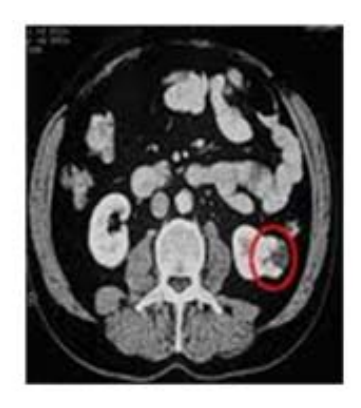

2D: Slice

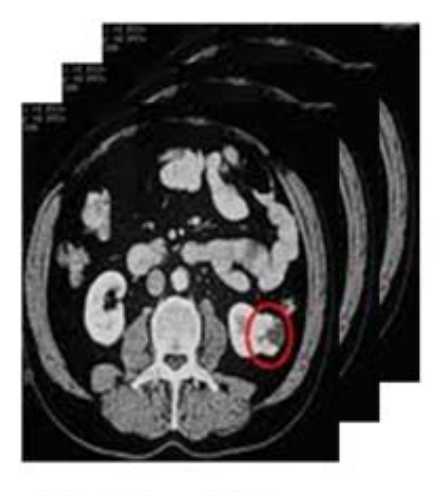

3D: Slices / Volume

 $t=1$ 

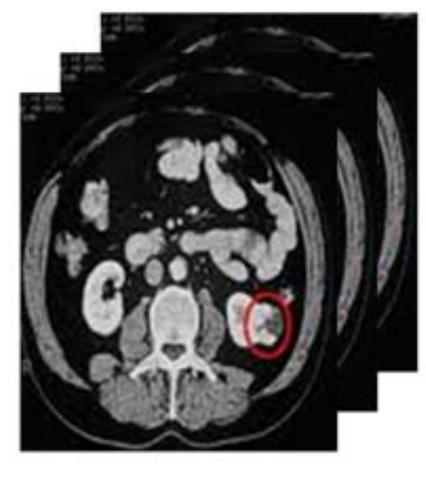

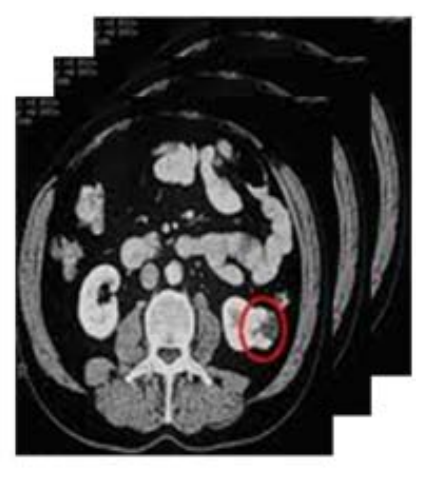

4D: Volume + t

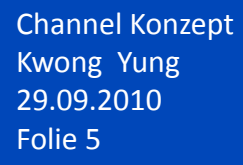

## **Channel**

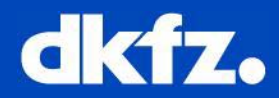

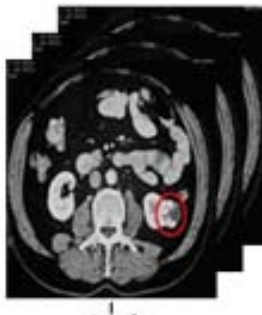

 $t=1$ 

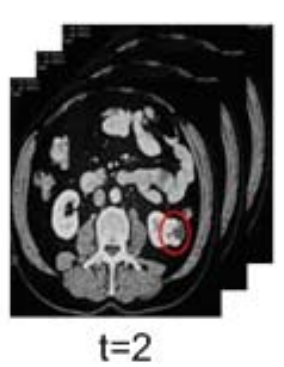

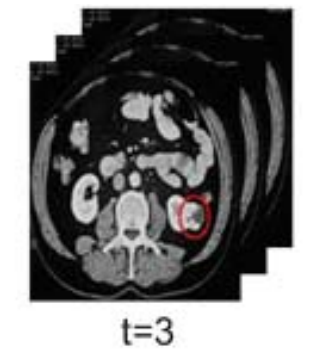

Channel 1

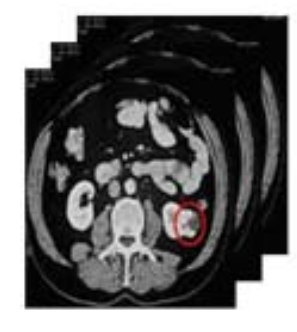

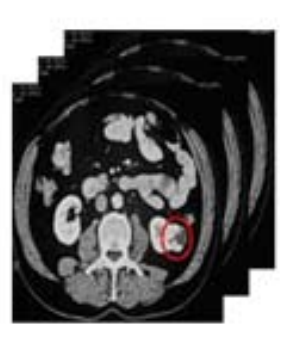

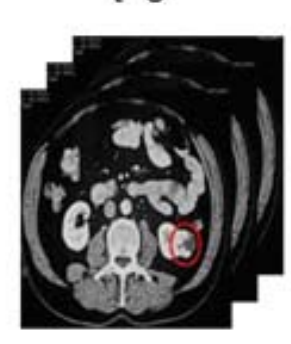

Channel 2

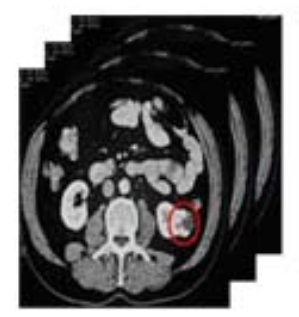

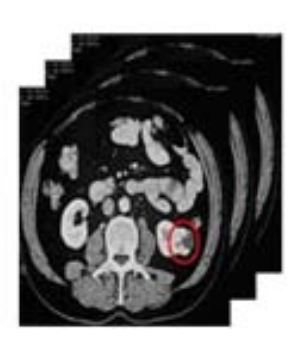

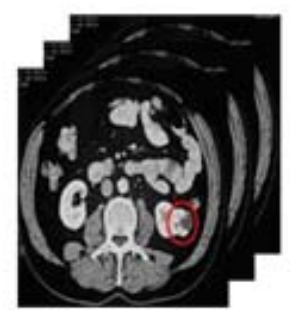

Channel 2

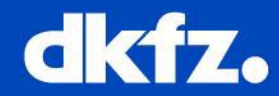

```
mitk::ImageTimeSelector::Pointer timeSelector = 
      mitk::ImageTimeSelector::New();
timeSelector->SetInput(image);
timeSelector->SetTimeNr(timestep);
timeSelector->UpdateLargestPossibleRegion();
mitk::Image::Pointer i= timeSelector->GetOutput();
mitk::ImageSliceSelector::Pointer sliceSelector = 
      mitk::ImageSliceSelector::New();
```

```
sliceSelector->SetInput(image);
```

```
sliceSelector->SetSliceNr(slice);
```

```
sliceSelector->UpdateLargestPossibleRegion();
```

```
mitk::Image::Pointer i= sliceSelector->GetOutput();
```
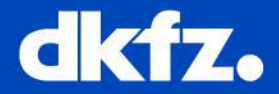

float\* m\_IntensityArray, m\_DistanceArray, m\_AmplitudeArray;  $\cdots$ 

m\_ToFCameraDevice->GetAllImages(this->m\_DistanceArray,

this->m\_AmplitudeArray, this->m\_IntensityArray, …); image->SetSlice(this->m\_DistanceArray, 0, 0, **0**); image->SetSlice(this->m\_AmplitudeArray, 0, 0, **1**); image->SetSlice(this->m\_IntensityArray, 0, 0, **2**);

```
void* dData, aData, iData;
dData = this->m_AllImage->GetSliceData(0, 0, 0)->GetData();
aData = this->m_AllImage->GetSliceData(0, 0, 1)->GetData();
iData = this->m_AllImage->GetSliceData(0, 0, 2)->GetData();
```
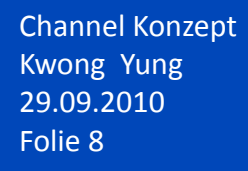

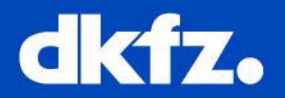

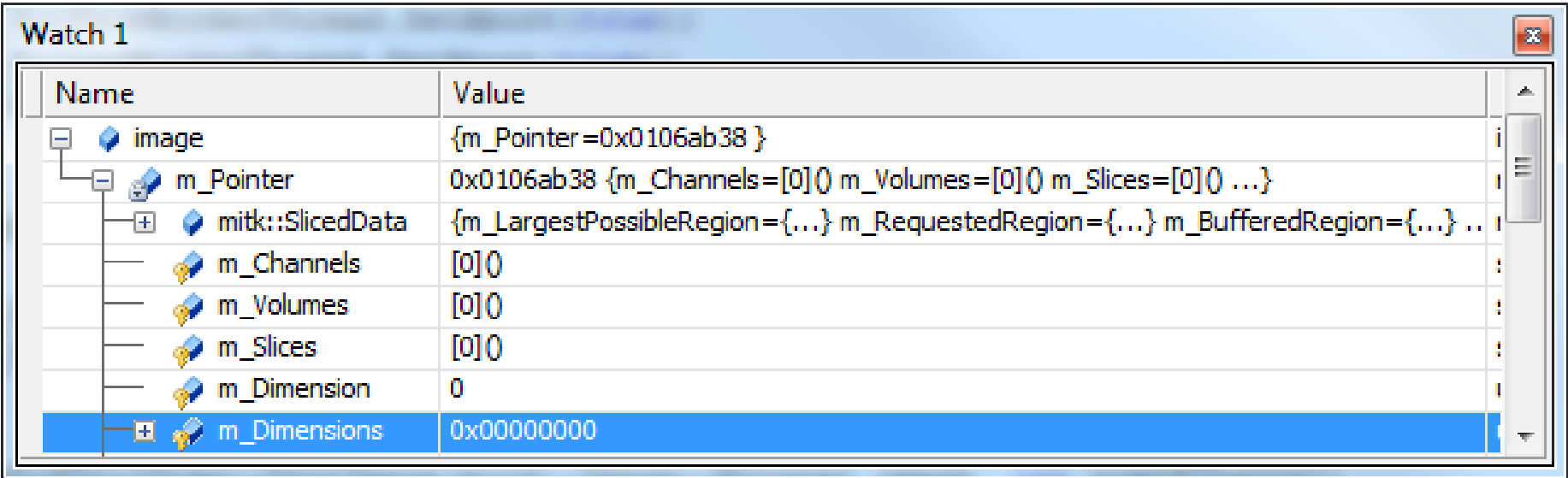

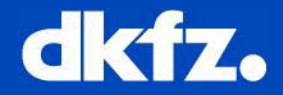

 $dim() = 204; dim[1] = 204;$ 

image->Initialize(mitk::PixelType(typeid(float)), 2, dim, 1);

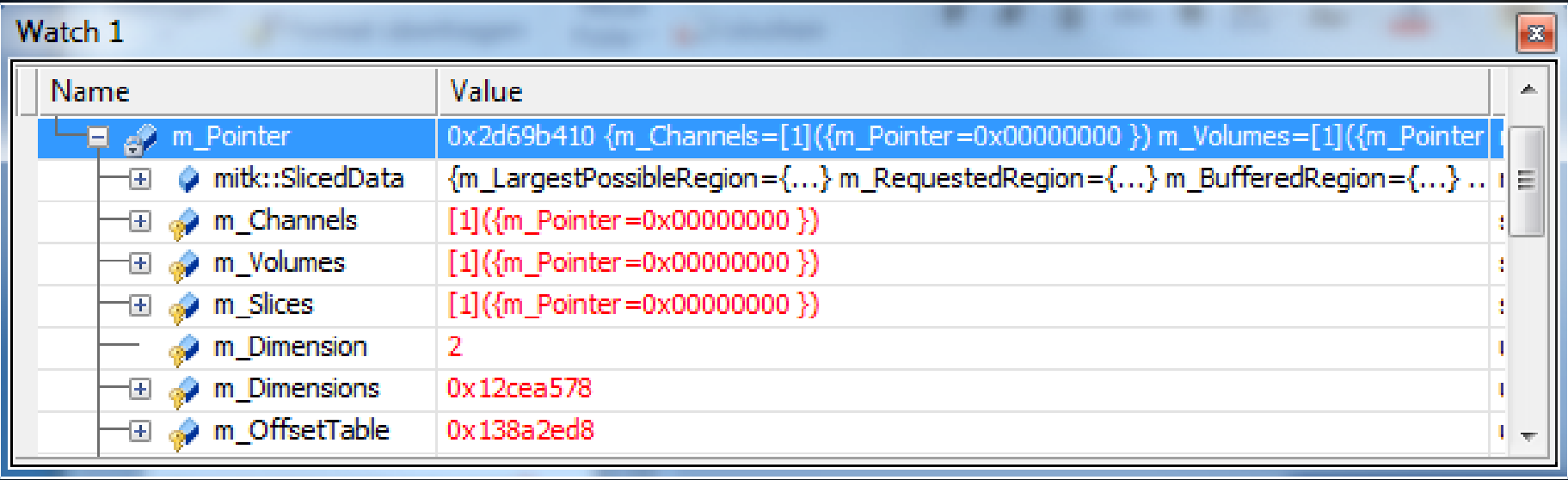

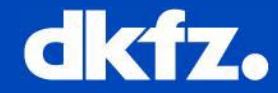

```
Dim[0] = 204; dim[1] = 204; Dim[2] = 2;
```

```
dim[3] = 3; // t
```
image->Initialize(mitk::PixelType(typeid(float)), 4, dim, 2);

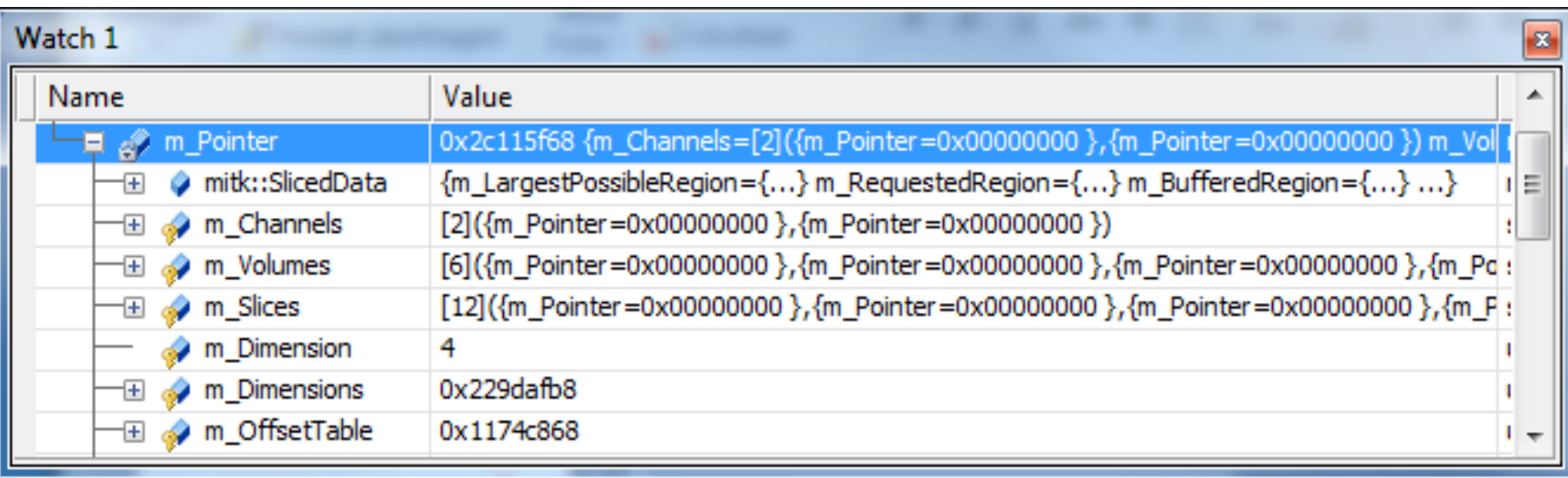

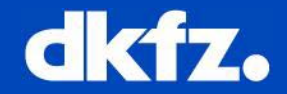

 $Dim[0] = 204; dim[1] = 204;$ 

image->Initialize(mitk::PixelType(typeid(float)), 2, dim, 3);

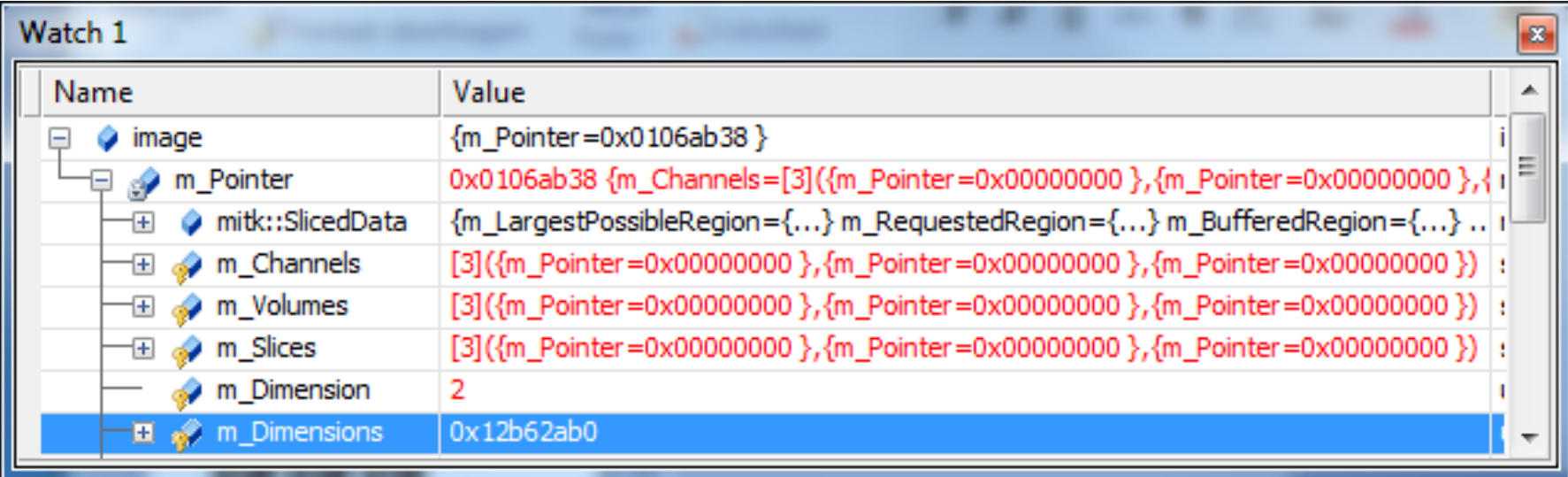

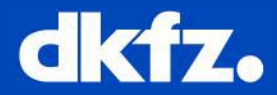

image->SetSlice(this->m\_DistanceArray, 0, 0, 0); image->SetSlice(this->m\_AmplitudeArray, 0, 0, 1); image->SetSlice(this->m\_IntensityArray, 0, 0, 2);

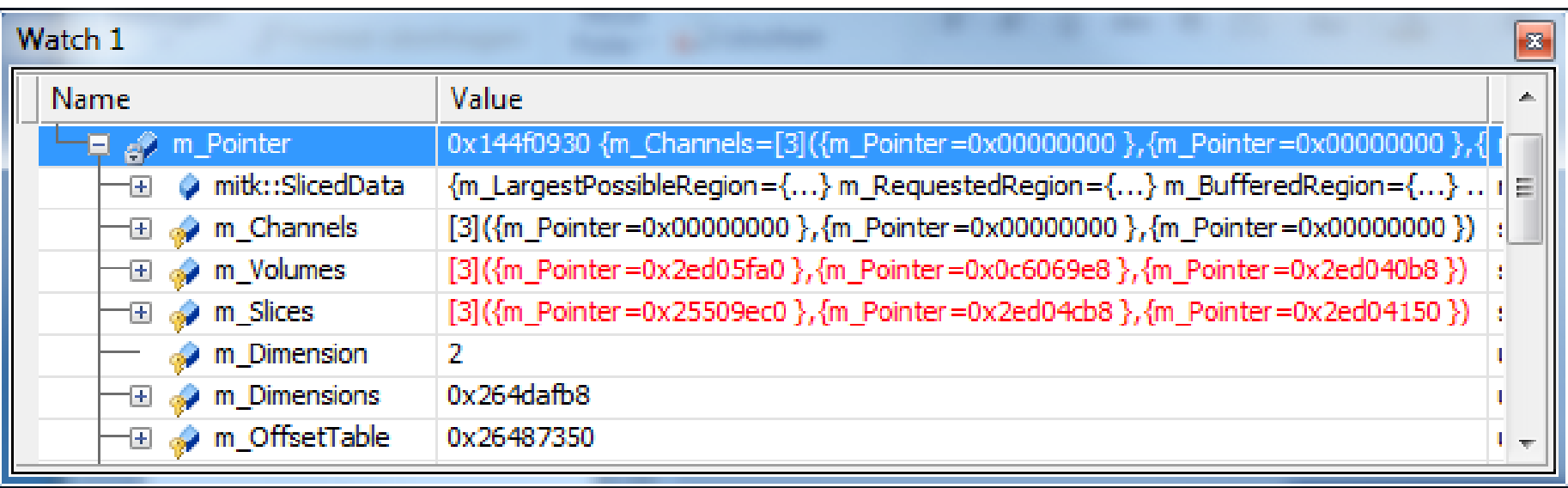

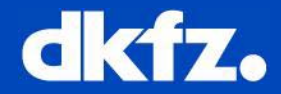

```
typedef struct mitkIpPicDescriptor
{
 void *data; /* pointer to 'image' data */
 _mitkIpPicInfo_t *info; /* pointer to the PicInfo */
 mitkIpPicType_t type; /* datatype of the data */mitkIpUInt4_t bpe; /* bits per element */
 mitkIpUInt4_t dim; /* number of dimensions */
 mitkIpUInt4_t n[_mitkIpPicNDIM]; /* size of dim n[i] */
 mitkIpPicDescriptor;
```
#define **\_mitkIpPicNDIM** 8

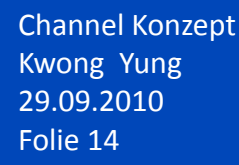

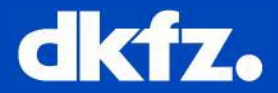

- Channels nur mit Einschränkung nutzbar:
	- •Gleicher Datantyp für alle Channels
	- •Pic-Reader/Writer funktioniert (noch) nicht richtig
	- •Keine GUI Unterstützung ("Channel-Slider" im Image Navigator)